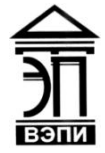

**Автономная некоммерческая образовательная организация высшего образования «Воронежский экономико-правовой институт» (АНОО ВО «ВЭПИ»)**

**YTBEP KTAN** Проректор по учёбно методической работе АЗО Жильников  $20/8$  Г.  $\frac{1}{2} \frac{1}{2} \frac{$ 

# **МЕТОДИЧЕСКИЕ РЕКОМЕНДАЦИИ ПО ВЫПОЛНЕНИЮ КУРСОВЫХ РАБОТ ПО ДИСЦИПЛИНЕ (МОДУЛЮ)**

 Б1.В.08 Разработка приложений на платформе 1С (наименование дисциплины (модуля))

> 09.03.03 Прикладная информатика (код и наименование направления подготовки)

Направленность (профиль) Прикладная информатика в экономике (наименование направленности (профиля))

Квалификация выпускника Бакалавр

(наименование квалификации)

Форма обучения Очная, заочная

(очная, заочная)

Рекомендованы к использованию Филиалами АНОО ВО «ВЭПИ»

Воронеж 2018

Методические рекомендации по выполнению курсовых работ по дисциплине (модулю) рассмотрены и одобрены на заседании кафедры прикладной информатики.

Протокол от « $13 \rightarrow$  декабря 20 18 г. № 5

Заведующий кафедрой Г.А. Курина

Заведующий кафедрой Г.А. Курина Г.А. Курина Г.А. Курина Г.А. Курина Г.А. Курина Г.А. И и страниции:

Разработчики:

Рабочая программа дисциплины «Разработка приложений на платформе 1С» предназначена для реализации государственных требований к минимуму содержания и уровня подготовки выпускников по направлению подготовки 09.03.03 Прикладная информатика, направленность (профиль) «Прикладная информатика в экономике» для очной и заочной формы обучения.

Дисциплина относится к части, формируемой участниками образовательных отношений Блока 1 «Дисциплины (модули)». Преподавание дисциплины имеет практическую направленность и проводится в тесной взаимосвязи с другими дисциплинами.

За последние десятилетия, наряду с развитием компьютерной техники и информационных технологий, существенный шаг вперед сделали методы разработки программного обеспечения (ПО). При этом различные направления развития ПО и, соответственно, средств разработки, в одних случаях слились в одно направление (например, звук и видео), в других случаях – разделились на несколько (программирование информационных систем, программирование интернет-приложений). Исходя из накопленного ранее опыта алгоритмического программирования, за последние 20 лет были разработаны основные принципы и подходы к разработке современного ПО на основе объектно-ориентированного программирования (ООП), единых библиотек процедур (компонент), единых стандартов графического интерфейса, сетевого и информационного взаимодействия.

Современная предметно-ориентированная платформа разработки информационных систем «1С:Предприятие» предоставляет разработчику определенную модель, технологию метаданных, изолируя его от понятий и подробностей более низкоуровневых технологий, особенностей конкретного хранилища данных. Разработчик оперирует более абстрактным понятием «объект». Прикладное решение описывается в виде совокупности прикладных объектов, создаваемых разработчиком на основе заранее предопределенного на уровне платформы набора прототипов. Это позволяет не менять бизнесприложение при использовании различных хранилищ (собственного файлового движка, встроенного в платформу, или промышленной СУБД, например, Microsoft SQL Server). Учитывая это, классические модели базы данных (БД) концептуальная, логическая и физическая модели ― неприменимы для описания информационной модели приложения. Целесообразнее построение объектноориентированной модели, отражающей взаимосвязь объектов, соответствующих хранимым в БД сущностям. Унифицированный язык моделирования (Unified Modeling Language) является в настоящее время фактически промышленным стандартом языка описания, визуализации и документирования объектноориентированных систем и бизнес-процессов с ориентацией на дальнейшую реализацию в виде программного обеспечения. Объектная ориентированность технологической платформы «1С:Предприятие» позволяет эффективно использовать для проектирования предметно-ориентированных прикладных приложений язык UML. Задача разработчика информационной системы

заключается в том, чтобы собрать из этих объектов, как из конструктора, необходимую структуру прикладного решения. На основании разработанной информационной UML-модели создаются к среде конфигуратора соответствующие прикладные объекты. Далее следует описать специфические алгоритмы функционирования и взаимодействия этих объектов с использованием встроенного языка «1С:Предприятие». Также неотъемлемой частью любой системы учета является система отчетов, предоставляющая пользователю агрегированную информацию в удобном виде. В «1С:Предприятие» отчеты разрабатывается с помощью системы компоновки данных.

В рамках выполнения курсовой работы по дисциплине «Разработка приложений на платформе "1С:Предприятие"» обучающимися приобретаются навыки разработки прикладных решений на платформе «1С:Предприятие»: разработки информационной *UML*-модели приложения, создания прикладных объектов конфигурации, разработки обработчиков различных событий на встроенном языке «1С:Предприятие» и навыки использования системы компоновки данных для формирования сложных отчетов.

# **1. Цель и задачи курсовой работы**

Курсовая работа – один из основных элементов учебного процесса по подготовке бакалавров по дисциплине «Разработка приложений на платформе 1С».

Подготовка курсовой работы по дисциплине «Разработка приложений на платформе 1С» позволяет эффективно формировать профессиональные компетенции в сфере информатики, способствует всестороннему развитию личности обучающихся и гарантирует качество их подготовки.

В процессе подготовки курсовой работы, наряду с углубленным изучением выбранной темы, обучающийся должен показать умение работать с нормативной, экономической, другой литературой, использовать компьютерную технику, математическое моделирование. В ходе выполнения курсовой работы обучающийся должен продемонстрировать навыки научно-исследовательской деятельности и творческую инициативу.

Курсовая работа должна выполняться обучающимся самостоятельно, носить оригинальный, творческий, исследовательский характер. В ней обучающийся должен показать глубокие знания и умение пользоваться специальной научной и методической литературой, использовать статистические, нормативно-технические и законодательные материалы, самостоятельно использовать различные методы для проведения анализа исследуемого объекта.

Курсовая работа является индивидуальным, завершенным трудом, отражающим интересы обучающегося, его знания, навыки и умения.

Целью курсовой работы по разработке приложений на платформе «1С:Предприятие» является получение практических навыков проектирования структуры прикладных объектов приложений на платформе «1С:Предприятие» с

использованием языка UML, создания конфигурации и разработки на встроенном языке «1С:Предприятие» программных модулей. Тематика курсовых работ связана с реализацией информационных систем для различных предметных областей на платформе «1С:Предприятие».

Задачами курсовой работы являются:

- систематизация, закрепление и углубление теоретических и практических знаний;

- выявление степени подготовленности обучающихся для самостоятельной практической работы по направлению подготовки.

Целостность курсовой работы отражается в ее структуре: введение, основная часть, заключение, библиографический список, приложения.

# **2. Примерная тематика курсовых работ**

Темы курсовых работ разрабатывает и утверждает кафедра прикладной информатики, ответственная за подготовку обучающихся по профилю «Прикладная информатика в экономике» в соответствии с учебным планом. Тематика курсовых работ должна отвечать учебным задачам теоретического обучения, быть увязанной с задачами теории и практики направления подготовки.

Тема курсовой работы выбирается обучающимся по согласованию с руководителем из предложенного в методических рекомендациях перечня тем. По согласованию с руководителем обучающийся может выбрать тему, не включенную в рекомендованный список.

Тему курсовых работ по теоретическим проблемам, не связанным непосредственно с изучением конкретного предприятия, следует выбирать в том случае, если над данной проблемой обучающийся работает уже давно, изучил в достаточном объеме специальную литературу и если он собирается работать над этой темой и дальше.

Выбранная тема курсовой работы закрепляется заведующим кафедрой за обучающимся на основании его личного заявления (приложение № 1) с отметкой в журнале учета курсовых работ в течение первого месяца каждого семестра для обучающихся очной формы обучения. Обучающиеся заочной формы обучения определяют тему курсовой работы не позднее окончания сессии, предшествующей сессии, в которую необходимо курсовую работу защищать.

После выбора темы рекомендуется внимательно изучить методические указания, познакомиться с требованиями, предъявляемыми к курсовым работам руководителями, найти и проанализировать литературу по теме, составить план работы, который должен включать основные вопросы, охватывающие в целом всю тему. После составления плана необходимо показать его руководителю и проконсультироваться по методике изложения вопросов темы.

Завершенная курсовая работа представляется на кафедру для подготовки отзыва руководителя за две недели до начала экзаменационной сессии.

Поступившая на кафедру завершенная курсовая работа регистрируется в журнале учета курсовых работ и передается руководителю курсовой работы для подготовки отзыва на курсовую работу. Руководитель курсовой работы в течение двух недель обязан проверить поступившую работу, подготовить отзыв (приложение № 3) и, при условии законченного оформления и положительной оценки содержания, допустить курсовую работу к защите.

Курсовая работа, признанная не отвечающей предъявленным требованиям, возвращается обучающемуся для доработки с отметкой в журнале учета курсовых работ.

Курсовые работы выборочно, по представлению заведующего кафедрой, подлежат рецензированию (приложение № 4). Рецензирование проводится педагогическими работниками кафедры, на которой выполняется курсовая работа.

#### **Примерная тематика курсовых работ**

1. Информационная система салона красоты на платформе «1С:Предприятие».

2. Информационная система агентства недвижимости на платформе «1С:Предприятие».

3. Информационная система предприятия по производству окон на платформе «1С:Предприятие».

4. Информационная система управления транспортным предприятием на платформе «1С:Предприятие».

5. Информационная система службы такси и аренды автомобилей на платформе «1С:Предприятие».

6. Информационная система «Управление наружной рекламой» на платформе «1С:Предприятие».

7. Информационная система агентства по организации праздников на платформе «1С:Предприятие».

8. Информационная система отдела продаж рекламы в периодических изданиях на платформе «1С:Предприятие».

9. Информационная система «Автострахование» на платформе «1С:Предприятие».

10. Информационная система регистратуры поликлиники на платформе «1С:Предприятие».

11. Информационная система оперативного управления учебным центром на платформе «1С:Предприятие».

12. Информационная систем управления фитнес-клубом на платформе «1С:Предприятие».

13. Информационная система Spa-салона на платформе «1С:Предприятие».

14. Информационная систем микрокредитной организации на платформе «1С:Предприятие».

15. Информационная система кадрового агентства на платформе «1С:Предприятие».

16. Информационная система управления предприятием автосервиса на платформе «1С:Предприятие».

17. Информационная система управления фондовой и экспозиционной деятельностью музея на платформе «1С:Предприятие».

18. Информационная система сервисного центра на платформе «1С:Предприятие».

19. Информационная система органов ЗАГС на платформе «1С:Предприятие».

20. Информационная система салона фото-услуг на платформе «1С:Предприятие».

21. Информационная система управления издательской деятельностью на платформе «1С:Предприятие».

22. Информационная система ломбарда на платформе «1С:Предприятие».

23. Информационная система управления службой доставки на платформе «1С:Предприятие».

24. Информационная система управления деятельностью диспетчерской службы станции скорой медицинской помощи на платформе «1С:Предприятие».

25. Информационная система управления деятельностью театрального учреждения

26. Информационная система санатория на платформе «1С:Предприятие».

27. Информационная система управления элеватором на платформе «1С:Предприятие».

28. Информационная система детского дошкольного учреждения на платформе «1С:Предприятие».

29. Информационная система управления аптечной сетью на платформе «1С:Предприятие».

30. Информационная система управления рестораном на платформе «1С:Предприятие».

# **3. Требования к структуре и содержанию курсовой работы**

Методическое руководство под процессом написания курсовой работы осуществляет кафедра «Прикладной информатики».

Руководство и контроль за выполнением курсовой работы возлагается непосредственно на научного руководителя, который утверждается кафедрой.

курсовой работе предъявляются следующие основные требования:

1) высокий теоретический уровень;

2) конкретность, насыщенность раскрываемой темы фактическими материалами при выполнении курсовой работы являются цифровые данные, данных бизнес-планов и различных форм статистической отчетности и т.д.;

3) полнота и обстоятельность изложения теоретической и практической частей работы;

4) обоснованность и ценность полученных результатов исследования и выводов, возможность их применения в практической деятельности;

5) освещение различных точек зрения по затронутым в курсовой работе дискуссионным вопросам с обязательным выражением своего мнения (точка зрения обучающегося должна быть аргументированной и обоснованной);

6) степень самостоятельности обучающегося в разработке проблемы;

7) написание экономически грамотным языком и правильное оформление работы.

План работы должна отражать основную идею курсовой работы, раскрывать ее содержание и характер, в ней должны быть выделены некоторые актуальные вопросы темы.

Окончательное содержание пояснительной записки определяется самим обучающимся, но курсовая работа должна содержать обязательные разделы, определяемые преподавателем. Ниже рассматриваются обязательные разделы пояснительной записки.

Структура и содержание пояснительной записки:

Титульный лист (приложение № 2).

Оглавление.

Введение.

- 1. Постановка задачи. Краткое описание предметной области.
- 2. Построение функциональной модели информационной системы в виде диаграммы прецедентов.
- 3. Разработка моделей бизнес-процессов предметной области в виде диаграмм деятельности.
- 4. Разработка объектно-ориентированной модели прикладных объектов конфигурации в виде диаграммы классов.
- 5. Программная реализация информационной системы на платформе «1С:Предприятие».

5.1. Разработка процедур проведения документов по регистрам.

5.2. Разработка отчетов с помощью системы компоновки данных.

 5.3. Программирование обработчиков событий на форме, предопределенных процедур модуля объекта.

Заключение.

Библиографический список.

Приложения.

Контент пояснительной записки.

В процессе составления плана работы следует определиться с тем кругом вопросов, которые обучающийся будет рассматривать в главах и дать им соответствующие названия. Затем нужно продумать содержание каждой главы и наметить в определенной последовательности параграфы, которые будут рассмотрены в ней.

Во введении дается общая характеристика курсовой работы и обоснование актуальности выбранной темы. В нём осуществляется постановка конкретной цели написания курсовой работы, отражается актуальность темы, описываются объекты и предметы исследования, формируются задачи, перечисляются методы исследования. В некоторых случаях, в зависимости от темы курсовой работы, введение может содержать краткий литературный обзор по теме работы.

Традиционно введение начинается с обоснования актуальности выбранной темы, которая отражает её место и значение в современных методах принятия управленческих решений, востребованности и использования в современном производстве. После чего ставится цель курсовой работы в рамках рассматриваемой темы. В зависимости от поставленной цели формируются задачи, которые являются конкретизированными или бол частными целями, пошаговое выполнение которых, приводит к достижению главной цели курсовой работы.

В разделе «Постановка задачи. Краткое описание предметной области» пояснительной записки приводится краткое описание функциональных требований к проектируемой системе.

Пример 1. Тема «Информационная система театра на платформе «1С:Предприятие»». ИС в обязательном порядке должна реализовать следующий функционал: составлять, просматривать и корректировать перечень спектаклей театра и полной информацией о них (состав артистов основной и запасной, постановочных средств (декорации) и т.п.); составлять и корректировать репертуар театра для заданного театрального сезона (планирование дат спектаклей, графики репетиций гастролей; контролировать реализацию театральных билетов в разрезе каждого спектакля; вести учет доходов и расходов театра с детализацией по спектаклям; вести учет постановочных средств.

Пример 2. Тема: «Информационная система туристического агентства на платформе «1С:Предприятие»». ИС должна реализовать следующий функционал:

- 1. Учет заявок туристов в разрезе направлений, туров, менеджеров и т.д.
- 2. Генерация печатных форм заявок на тур, договоров с туристами, путевок и счетов на оплату. При этом все необходимые данные клиента и компании подставляются из соответствующих справочников программы.
- 3. Формирование отчетов по заявкам с контролем взаиморасчетов и финансовых показателей по каждой заявке.
- 4. Учет взаиморасчетов (оплаты) с туристами, туроператорами и субагентами.
- 5. Формирование отчетов по эффективности рекламы и по рекомендателям (рекламные агенты туров) с применением бонусной системы.

Пример 3. Тема: «Информационная система медицинского центра на платформе «1С:Предприятие». ИС должна реализовать следующий функционал:

1. Ведение клиентской базы, хранение контактной информации клиента и истории посещений.

2. Складской учет материалов: поступление, розничная продажа, перемещение, списание расходных материалов по нормам.

3. Планирование работы центра: назначение визита клиента, нормирование времени выполнения работ, ведение графиков сотрудников, учет специфического оборудования, используемого при оказании услуг, контроль занятости.

4. Ведение взаиморасчетов с клиентами, учет оплат, контроль состояния взаиморасчетов, разделение по видам оплат.

5. Учет выработки сотрудников.

6. Отчеты по работе центра.

В разделе «Построение функциональной модели информационной системы в виде диаграммы прецедентов» проводится проектирование прикладной

конфигурации с использованием языка *UML* можно представить как процесс поуровневого спуска от исходного концептуального представления к объектной модели прикладных объектов конфигурации. Сначала для спецификации функционального назначения системы строится общая концептуальная модель приложения в виде диаграммы прецедентов. Это позволяет выделить будущих пользователей приложения и описать в общем виде необходимый им функционал. В разделе «Разработка моделей бизнес-процессов предметной области в виде диаграмм деятельности» дается детальное описание деловых процессов предметной области, с целью их структуризации используется диаграмма деятельности, которая позволяет отразить логическую последовательность выполняемых операций. Диаграмма деятельности - один из видов диаграмм, используемых для моделирования динамических аспектов поведения системы. Представляет собой блок-схему, показывающую поток переходов от одной деятельности к другой. Для каждого бизнес-процесса строится отдельная диаграмма деятельности. Графически диаграмма деятельности представляется в виде графа деятельности: вершины – состояния действия, дуги – переходы от одного состояния действия к другому.

В потоке управления, который моделируется с помощью диаграммы деятельности, могут участвовать объекты. Они либо инициируют выполнение действий, либо определяют результат этих действий. Одни виды деятельности могут порождать экземпляры объектов, другие – изменять их состояние. Иногда возникает необходимость явно указать объекты на диаграмме. На диаграмме деятельности объект изображается в виде прямоугольника, внутри которого записывается имя объекта, которое подчеркивается. Под именем может быть указано в квадратных скобках характеристика состояния объекта. Аналогично можно указать, как изменяются значения атрибутов объекта.

В разделе «Разработка объектно-ориентированной модели прикладных объектов конфигурации в виде диаграммы классов» согласно парадигме предметно-ориентированного программирования, на которой основана платформа «1С:Предприятие», разработчику предлагается использовать определенную модель, технологию метаданных (ориентированную на решение учетных задач). Он изолирован от низкоуровневых технологий, особенностей конкретной СУБД и оперирует более абстрактным понятием «объект».

Построение приложения в «1С:Предприятии» производится на основе стандартных прототипов прикладных объектов, по своей сути представляющих собой абстрактные базовые классы, каждый из которых имеет свою специализированную функциональность (справочники, перечисления, документы, отчеты, регистры и т. д.).

В разделе «Программная реализация информационной системы на платформе «1С:Предприятие» параграфа «Разработка процедур проведения документов по регистрам в курсовой работе чаще всего создается ряд регистров с режимом записи «Подчинение регистратору» и для них назначаются документырегистраторы.

Для формирования документами-регистраторами проводок в регистрах есть несколько способов, но наиболее популярным является при проведении документа, т.е. в процедуре «ОбработкаПроведения».

Лучше всего реализовывать написание этой процедуры с помощью стандартного конструктора движений. При этом в некоторых случаях потребуется модификация полученного конструктором кода для добавления условий формирования проводок. Т.е. в некоторых случаях значение ресурсов регистра, которое должна сформировать процедура проведения зависит от значений реквизитов документов. Сформировать такое формирование проводок в зависимости от различных условий можно только вручную, конструктор сформирует только «каркас» процедуры проведения.

В параграфе «Разработка отчетов с помощью системы компоновки данных» в курсовой работе следует разработать несколько отчетов с помощью системы компоновки данных.

Система компоновки данных представляет собой механизм, основанный на декларативном описании отчетов и предназначенный для построения отчетов, а также вывода информации, имеющей сложную структуру и содержащий произвольный набор таблиц и диаграмм. Схема компоновки данных – это описание отчета, при помощи которого платформа позволит вводить настройки и получать результат. Схема компоновки данных, с точки зрения конфигурации, является макетом, поэтому система 1С:Предприятие 8 предлагает стандартный диалог конструктора макета.

Отчет создается без необходимости писать программный код. С помощью определенного конструктора и настроек, произведенных в нем, программист задает желаемый результат, система компоновки данных это понимает, и выводит этот результат пользователю.

Перед созданием запроса целесообразно составить эскиз запроса. Например, нужно создать отчет, содержащий список слушателей и результаты внутреннего экзамена, а также количество часов вождения, которые за время обучения были пройдены слушателем.

В параграфе «Программирование обработчиков событий на форме, предопределенных процедур модуля объекта» Платформа «1С Предприятие» имеет полноценный функционал для разработки собственных решений. Главный инструментом разработки является встроенный язык программирования 1С 8.3. Данный язык – предварительно компилируемый предметно-ориентированный язык высокого уровня, более всего напоминающий по синтаксису Visual Basic в сочетании с языком запросов T-SQL. Интересной особенностью встроенного языка программирования 1С является двуязычный синтаксис команд: русский и английский.

В курсовой работе предполагается разработка небольших фрагментов кода на встроенной языке «1С:Предприятие» процедур-обработчиков различных событий на форме, а также предопределенных процедур модуля объекта.

Заключение характеризует итог всей работы и содержит основные выводы по достижению цели, поставленной в работе, в нём дается оценка степени выполнения заявленных задач. Выводы не должны состоять только из результатов, полученных в практической части работы, а должны охватывать всю работу в целом. Они формулируются исходя из следующих положений: задачи курсовой работы, методов и средств решения этих задач, характера полученных

результатов. Заключение должно носить конкретный характер и отразить всё, что сделал обучающийся в своей работе.

Важно отметить, что все главы курсовой работы должны быть тесно связаны между собой, дополнять и углублять друг друга.

Библиографический список представляет собой оформленный в соответствии с установленными правилами перечень использованных в процессе избранной темы: законов и подзаконных нормативных правовых актов, учебной и научной литературы, материалов периодической печати, материалов практик по направлению подготовки.

Рекомендуемый объем курсовой работы: 20-30 страниц текстовой части.

В приложения рекомендуется включать материалы, дополняющие работу расчеты и доказательства, имеющие большие объемы; таблицы вспомогательных цифровых данных, блок-схемы алгоритмов и т.п.

Курсовая работа должна быть набрана на компьютере и распечатана. Текст печатается шрифтом Times New Roman, размер 14, межстрочный интервал - 1,5, на одной стороне стандартного листа белой однородной бумаги формата А 4. Страницы должны иметь поля: левое - 30 мм, правое - 15 мм, верхнее - 20 мм, нижнее - 20 мм. Абзацы в тексте начинаются с отступом в 15 мм. Все страницы курсовой работы, включая приложения нумеруются. При этом первой страницей считается титульный лист, на нем номер страницы не ставится. Номер страницы ставится на середине верхнего поля.

Текст основой части курсовой работы делиться на разделы (главы) и параграфы. Названия разделов (глав) печатаются прописными буквами и выравниваются по центру. Длина строки в тексте заголовка соответствует примерно 40 знакам, переносы слов в заголовке не делаются, точка в конце не ставится. Название параграфов печатается строчными буквами, первая буква прописная. Заголовки должны иметь порядковую нумерацию и обозначение Разделы (главы) обозначаются римскими цифрами, параграфы (пункты) арабскими цифрами.

При использовании в тексте курсовой работы положений, цитат, заимствованных из литературы, студент обязан делать ссылки на них.

Иллюстрации (чертежи, графики, схемы, компьютерные распечатки, диаграммы, фотоснимки) следует располагать в работе непосредственно после текста, в котором они упоминаются впервые, или на следующей странице.

Слово «рисунок» и его наименование располагают посередине строки под самим рисунком. После подписи к рисунку одна строка оставляется свободной.

Название таблицы, при его наличии, должно отражать ее содержание, быть точным, кратким. Название таблицы следует помещать над таблицей слева, без абзацного отступа в одну строку с ее номером через тире.

На рисунки и таблицы необходимы ссылки в тексте. При ссылках на иллюстрации следует писать «... в соответствии с рисунком 2». Таблицу с большим количеством строк допускается переносить на другой лист (страницу). При переносе части таблицы на другой лист (страницу) слово «Таблица» и номер ее указывают один раз слева над первой частью таблицы, над другими частями справа пишут слово «Продолжение» и указывают номер таблицы, например:

«Продолжение таблицы 1». Над последней частью переносимой таблицы вместо слов «Продолжение таблицы 1» пишут «Окончание таблицы 1». Название таблицы не следует отделять от самой таблицы. Перед названием таблицы и после нее оставляют одну свободную строку. Таблицы, за исключением таблиц приложений, следует нумеровать арабскими цифрами сквозной нумерацией. Допускается нумеровать таблицы в пределах раздела. В этом случае номер таблицы состоит из номера раздела и порядкового номера таблицы, разделенных точкой. Таблицы каждого приложения обозначают отдельной нумерацией арабскими цифрами с добавлением перед цифрой обозначения приложения. В таблице допускается применять 12 размер шрифта. При необходимости также допускается использование одинарного интервала в тексте таблиц. Разделять заголовки и подзаголовки боковика и граф диагональными линиями не допускается.

Уравнения и формулы следует выделять из текста в отдельную строку и писать с абзацного отступа. Выше и ниже каждой формулы или уравнения должно быть оставлено не менее одной свободной строки. Ссылки на использованные источники следует приводить в квадратных скобках.

Каждое приложение следует начинать с новой страницы с указанием наверху посередине прописными буквами слова «Приложение», его обозначения и степени. Приложения обозначают цифрами. Приложения должны иметь общую с остальной частью документа сквозную нумерацию страниц.

При составлении списка использованных источников обязательно надо все библиографические данные каждого из них. Библиографическое описание имеет специальные требования и определен ГОСТ 2008. Список источников формируется в алфавитном порядке на фамилию и инициалы автора, если таковых нет, то по буквам в названии.

Примеры библиографического описания книги Один автор:

Чалдаева Л.А. Экономика предприятия: учебник для бакалавров / Л.А.

Чалдаева. - 3-е изд., перераб. и доп. - М.: Юрайт, 2013. - 411 с.

Два автора:

Степанов А.И. Экономика организации / А.И. Степанов, Г.В. Рязанов. – Новосибирск: Наука, Сиб. отд-ние, 2012. – 88 с.

Три автора:

Агафонова Н.Н. Гражданское право: учеб. пособие для вузов / Н.Н. Агафонова, Т.В. Богачева, Л.И. Глушкова; под общ. ред. А.Г. Калпина; авт. вступ. ст. Н.Н. Поливаев; М–во общ. и проф. образования РФ, Моск. гос. юрид. акад. – Изд. 2–е, перераб. и доп. – М.: Юристъ, 2012. – 542 с. Четыре автора и более:

Криминология: учебник / А.Ф. Агапов [и др.]; под ред. В.Д. Малкова. – М.: ЗАО Юстицинформ, 2014. – 528 с.

Книги с коллективом авторов, или в которых не указан автор, указываются под заглавием (названием) книги. За косой чертой пишется фамилия редактора, составителя или другого ответственного лица.

Например:

Анализ и диагностика финансово-хозяйственной деятельности предприятия: учебник / под ред. В. Я. Позднякова. - М.: Инфра-М, 2010. - 617 с.

Схема библиографического описания из сборника, многотомного издания:

Сведения о составной части документа, т.е. фамилия и инициалы автора, заглавие (косая черта) /, сведения об авторах индивидуальных или коллективных (две косые черты) // Сведения о документе, в котором помещена составная часть (точка и тире). – Примечания (точка).

Например:

Статья из книги одного автора:

Каратуев А.Г. Цели финансового менеджмента / А.Г. Каратуев // Финансовый менеджмент: учебно-справочное пособие / А.Г. Каратуев. - М., 2011.  $-C. 207 - 451.$ 

Статья из книги двух авторов:

Безуглов А.А. Президент Российской Федерации / А.А. Безуглов // Безуглов А.А. Конституционное право России: учебник для юридических вузов (полный курс): в 3-х т. / А.А. Безуглов, С.А. Солдатов. - М., 2001. - Т. 1. - С. 137–370.

Статья из книги трех и более авторов:

Григорьев В.В. Торги: разработка документации: методы проведения /

Григорьев // Григорьев В.В. Управление муниципальной недвижимостью: учебно-практическое пособие / В.А. Григорьев, М.А. Батурин, Л. И. Мишарин. - М., 2001. - С. 399 – 404.

Маркетинговая программа в автомобилестроении (ОАО «АвтоВАЗ») // Российский маркетинг на пороге третьего тысячелетия: практика крупнейших компаний / А.А. Браверман [и др.]; под ред. А.А. Бравермана. - М., 2001. - Гл. 4. - С. 195 – 272.

Схема библиографического описания журнальной статьи:

Фамилия инициалы автора или наименование коллективного автора (точка). Основное название (двоеточие): Другое заглавие и сведения, относящиеся к заглавию (косая черта) / Сведения об авторе (две косые черты) // Название журнала (точка и тире). – Год издания (точка и тире). – Номер (точка и тире). – Страницы, на которых помещена статья (точка).

Например:

Орлов А.В. Анализ факторов экономический рисков / А.В. Орлов // Известия вузов. Проблемы экономики. – 2013. - № 1-2. – С. 99 – 104.

Схема библиографического описания газетной статьи:

Фамилия инициалы автора (точка). Основное название (двоеточие): Другое заглавие и сведения, относящиеся к заглавию (косая черта) / Сведения об авторе (две косые черты) // Название газеты (В скобках место издания газеты, за исключением центральных газет (точка и тире)). – Год издания (точка и тире). – Дата (точка и тире). – Страницы, на которых помещена статья (для газет объемом более 8 страниц (точка)).

Например:

Жбанов Е. Сила закона / Е. Жбанов // Известия. – 215. – 18 янв.

Бородовицина Е. Присягающие Фемиде: Судебная реформа: На материале Воронежской области / Е. Бородовицина // Коммуна (Воронеж). – 2000. – 18 июля.

2. Схема библиографического описания диссертации:

Фамилия инициалы автора (точка). Основное заглавие (двоеточие): сведения, относящиеся к заглавию (двоеточие): номер специальности (косая черта) / Сведения об авторе (точка и тире). – Место издания (двоеточие): Издательство (запятая), год издания (точка и тире). – Количество страниц (точка и тире). – Примечание (точка).

Например:

Ильяшенко А.Н. Преступное поведение несовершеннолетних женского пола и его предупреждение: дис. ... канд. юрид. наук: 12.00.08 / Ильяшенко Алексей Николаевич. – М., 2016. - 205 с.

Библиографическое описание электронных ресурсов:

CD-ROM

Например:

Российская национальная библиография [Электронный ресурс] / Рос. кн. палата. – М., 2004. – 1 CD-ROM. – Загл. с этикетки диска.

Столяренко А.М. Менеджмент организации [Электронный ресурс]: электронный учебник для вузов / А.М. Столяренко. - Электрон. дан. - 3-е изд., доп. – М.: Юнити-Дана, 2011. — 1 электрон. опт диск (CD-ROM).

Справочно-правовые системы. Например:

О введении надбавок за сложность, напряженность и высокое качество работы [Электронный ресурс]: указание М-ва соц. защиты Рос. Федерации от 14 июля 1992 г. №1-49-У. Документ опубликован не был. Доступ из справ.-правовой системы «Консультант Плюс». – Дата обращения 10.10.2015.

Агарков А.П. Управление качеством [Электронный ресурс]: учебник / А.П. Агарков. - Электрон. текстовые дан. – М.: Дашков и Ко, 2014. - 204 с. Режим доступа: URL http://biblioclub.ru/index.php?page=book&id=230033. – Дата обращения 10.10.2015.

Интернет

Например:

Нагорная М.А. Гражданское общество в России: понятие, признаки, пути становления [Электронный ресурс] / А.М. Нагорная. Режим доступа: URL: http: // www.unn.ru (дата обращения: 17.05.2015).

Издания из ЭБС: Например:

Александров П.С. Введение в теорию множеств и общую типологию: учеб. пособие [Электронный ресурс] / П.С. Александров. – Электрон. текстовые дан. – изд. 2-е, стер. – СПб: Лань. 2010. – 382 с. Режим доступа: URL http://e.lanbook.com/view/book/530.

Библиографическая ссылка должна содержать библиографические сведения о цитируемом, рассматриваемом или упоминаемом в тексте другом источнике (его части). В курсовых работах применяются подстрочные ссылки, вынесенные из текста вниз страницы (в сноску).

При нумерации подстрочных библиографических ссылок применяется нумерация для каждой страницы. Для этого в конце цитаты ставится цифра, обозначающая порядковый номер цитаты. Внизу страницы под чертой, отделяющей сноску от текста, этот номер повторяется и за ним следует название источника, из которого взята цитата, затем номер цитируемой страницы.

Все сноски печатаются через один интервал, шрифт – 12.

При цитировании указывается либо номер страницы, на которой располагается цитируемый текст, либо общий объем источника, если он упоминается в работе без цитирования.

Например:

\_\_\_\_\_\_\_\_\_\_\_\_\_\_\_\_\_\_

\_\_\_\_\_\_\_\_\_\_\_\_\_\_\_\_\_\_

Гершунский Б.С. Гражданское общество в России: Проблемы становления и развития: пособие для самообразования. – М.: Педагогическое общество в России,  $2001. - C. 73.$ 

или

Гершунский Б.С. Гражданское общество в России: Проблемы становления и развития: пособие для самообразования. М.: Педагогическое

общество в России, 2001.

С. 73.

4.3.4.1. Если на одной и той же странице цитируется один и тот же источник, во второй сноске его название не повторяется. Вместо этого указывается «Там же».

Например:

Там же. С. 86.

\_\_\_\_\_\_\_\_\_\_\_\_\_\_\_\_\_\_

\_\_\_\_\_\_\_\_\_\_\_\_\_\_\_\_\_\_

\_\_\_\_\_\_\_\_\_\_\_\_\_\_\_\_\_

Если тот же источник цитируется в следующий раз на другой странице, то указывается ее автор, а вместо названия пишется «Указ. соч.».

Например:

Гершунский Б.С. Указ. соч. С. 104.

4.3.4.2. Если текст цитируется не по первоисточнику, а по другому изданию, то в начале ссылки приводятся слова «Цит. по:» (цитируется по), «Приводится по:», с указанием источника заимствования.

Например:

Цит. по: Воротинцева Н.А. Договорные обязательства в сфере туристского и гостиничного бизнеса. Ростов н/Д, 2007. 147 с.

Ссылки на статьи Конституции, кодексов следует давать в тексте работы (сноска не оформляется). При ссылке на другие нормативные акты в тексте указывается их точное название, а в подстрочной ссылке – официальный источник, в котором они опубликованы.

Например:

ст. 2 Федерального закона от 26 декабря 1995 г. №208–ФЗ «Об акционерных обществах».4

СЗ РФ. 1996. №1. Ст. 1.

\_\_\_\_\_\_\_\_\_\_\_\_\_\_\_\_\_\_

При повторной ссылке на нормативный акт сноска не дается, а название приводится в сокращенной форме, но с обязательным указанием статей и пунктов.

Например «… в соответствии со ст. 36 Закона «Об акционерных обществах».

Если в работе имеются приложения, на них делается ссылка в тексте курсовой работы.

Приложения помещают после библиографического списка в порядке их упоминания в тексте. Каждое приложение начинается с новой страницы с указанием в правом верхнем углу слова «Приложение». При наличии нескольких приложений каждое из них нумеруется, например, «Приложение 1», «Приложение № 2» и т. д. Каждое приложение должно иметь тематический заголовок.

Напечатанная курсовая работа должна быть сброшюрована (прошита по левому краю страниц). Разрешается использование для этого специальных папок, предназначенных для курсовых работ. Не рекомендуется при оформлении курсовой работы раскрашивать ее титульный лист в разные цвета, использовать наклейки и т.п.

Электронный вариант курсовой работы, презентации или демонстрационный материал (при наличии) предоставляется обучающимся на кафедру вместе с переплетенным экземпляром работы, а также загружается обучающимся в собственное портфолио в электронной информационнообразовательной среде Института.

Текст курсовых работ проверяется на объём заимствований в системе «Антиплагиат» (http://www.antiplagiat.ru) по рекомендации руководителя курсовой работой или заведующего кафедрой (приложение № 5). При проверке на объём заимствований оригинальность курсовой работы должна составлять не менее 30%.

# **4. Порядок выполнения и защиты курсовой работы**

Курсовая работа выполняется в соответствии с учебным планом направления подготовки Прикладная информатика, профиль «Прикладная информатика в экономике» как самостоятельная работа обучающихся, направленная на закрепление полученных знаний и приобретение практических навыков при изучении дисциплины «Разработка приложений на платформе 1С».

В качестве руководителей курсовой работы утверждаются преподаватели, ведущие лекции по дисциплине.

Преподаватель – руководитель курсовой работы устанавливает сроки выполнения соответствующих разделов, доводит их до сведения обучающихся и

в процессе индивидуальных консультаций, проверяет фактическое выполнение разделов работы в установленные сроки.

Обучающимся, не являющимся на индивидуальные консультации и не отчитывающимся перед преподавателем о выполнении соответствующего раздела курсовой работы, может быть сделано соответствующее замечание в отзыве на курсовую работу, что будет учитываться при защите курсовой работы.

Отзывы на курсовые работы составляет преподаватель-руководитель курсовой работы.

Защита курсовой работы обучающимся проводится с целью выяснения глубины знаний по избранной теме, умения излагать освоенный материал, формулировать обоснованные выводы грамотным профессиональным языком.

Защита курсовой работы должна проходить, как правило, в присутствии группы обучающихся. В назначенное время публичной защиты обучающийся, предварительно ознакомившись с отзывом руководителя по курсовой работе, готовит выступление на 5-7 минут, в котором подчеркивает актуальность избранной темы, степень ее научной разработанности, формулирует основные проблемы и излагает выводы, к которым он пришел в процессе исследования, дает пояснение по существу критических замечаний руководителя по курсовой работе.

В процессе защиты обучающемуся задаются вопросы по выполненной им работе и тем разделам курса, которые к ней относятся. Дифференцированная оценка (отлично, хорошо, удовлетворительно) выставляется по итогам защиты курсовой работы, но с учетом качества ее выполнения и оформления.

Формой аттестации обучающегося по курсовой работе является дифференцированный зачет. Результаты защиты курсовой работы оцениваются по пятибалльной системе:

«Отлично» - при наличии глубоких, исчерпывающих знаний в объеме темы работы, свободном владении теоретическим материалом, умении грамотно толковать законы и правильно их применять, при логически стройном, аргументированном обосновании положений, выдвинутых в работе, а также при условии знания содержания специальной литературы по рассматриваемой проблеме;

«Хорошо» - при наличии твердых и достаточно полных знаний в объеме темы работы, уверенном владении теоретическим материалом, при незначительных ошибках в частных вопросах, умении связывать знания теории с практикой, правильном понимании содержания законов, четком и последовательном изложении материала;

«Удовлетворительно» - при наличии достаточных знаний в объеме темы работы, изложении материала без грубых ошибок, но при необходимости наводящих вопросов в ходе обоснования теоретических положений и толкования законов;

«Неудовлетворительно» - при наличии грубых ошибок в раскрытии темы работы, недопонимании сущности рассматриваемой проблемы, неверном толковании анализируемых законоположений, неумении применять знание

законов при решении практических задач, а также в случае выдачи чужих опубликованных материалов за свои без ссылки на авторов (плагиат).

Оценка по курсовой работе заносится в зачетно-экзаменационную ведомость по защите курсовых работ, зачетную книжку обучающегося, указывается на титульном листе курсовой работы.

Обучающийся, не защитивший в установленный срок курсовую работу, считается имеющим академическую задолженность.

#### **5. Библиографический список**

5.1. Основная литература

1. 1С:Бухгалтерия 8: учебная версия СD. - М.: 1С-Паблишинг, 2008. - 645 c.

2. 1С: Предприятие 8.1.Руководство по установке и запуску. - Москва:

Фирма 1С, 2008

5.2. Дополнительная литература

1. Радченко М.Г. 1С: Предприятие 8.1.: практическое пособие для разработчика. Примеры и типовые приемы / М.Г. Радченко. - м.: 1С-Паблишинг, 2007. - 512 c.

2. Корняков В.Н. Программирование документов и приложений MS OFFICE в DELPHI / В.Н. Корняков. - СПБ.: БХВ-Петербург, 2005. - 496 c.

3. Вендров А.М. Практикум по проектированию программного обеспечения экономических информационных систем: учеб. пособие для вузов / А.М. Вендров. - 2-е изд., перераб. и доп. - М.: Финансы и статистика, 2006. - 189 c.

4. Павловская Т.А. Паскаль. Программирование на языке высокого

уровня: учебник для вузов / Т.А. Павловская. - СПб.: Питер, 2008. - 393 c.

5. Архангельский А.Я. Программирование в Delphi: учебник по классическим версиям Delphi / А.Я. Архангельский. - М.: Бином, 2006. - 1152 c.

6. Бартеньев О.В. 1С:Предприятие: программирование для всех: базовые объекты и расчеты наодной дискете / О.В. Бартеньев. - М.: Диалог-МИФИ, 2004. - 464 c.

7. 1С:Предприятие 8.1. Конфигурирование и администрирование: в 2-х - М.: Фирма 1С, 2008. - 430 c.

5.3. Программное обеспечение и Интернет-ресурсы

1. Информационная система «Единое окно доступа к образовательным ресурсам». Раздел «Математика»: [Электронный ресурс]. - режим доступа: http://window.edu.ru/catalog/resources?p\_rubr=2.2.74.12

 2. Общероссийский математический портал (информационная система): [Электронный ресурс]. - режим доступа: http://www.mathnet.ru/

Приложение № 1

Заведующему кафедрой (название кафедры) (Ф.И.О. заведующего кафедрой) обучающегося курса формы обучения (очной, заочной) группы по направлению подготовки «  $\rightarrow$ (фамилия обучающегося)

(имя, отчество обучающегося)

#### **ЗАЯВЛЕНИЕ**

(Дата)

О выборе темы курсовой работы

Прошу утвердить тему курсовой работы «

по дисциплине и назначить руководителем

(ученая степень (при наличии), ученое звание (при наличии), должность, Ф.И.О. преподавателя)

(Подпись)

»

.

# СОГЛАСОВАНО

(ученое звание, ученая степень, должность) (Подпись) (И.О. Фамилия)

\_\_\_\_\_\_\_\_\_\_\_\_\_\_\_\_\_\_\_\_\_\_\_\_\_\_\_\_\_ \_\_\_\_\_\_\_\_\_\_\_\_\_ \_\_\_\_\_\_\_\_\_\_\_\_\_\_\_\_\_\_\_

«  $\rightarrow$  20 г.

Заведующему кафедрой прикладной информатики (название кафедры) Шишкову Игорю Васильевичу (Ф.И.О. заведующего кафедрой) обучающегося 4 курса очной формы обучения (очной, заочной) группы ПИ-173-1103 по направлению подготовки (специальности) « Прикладная информатика » Иванова

(фамилия обучающегося)

Алексея Александровича (имя, отчество обучающегося)

#### **ЗАЯВЛЕНИЕ**

 02.10.2017 (Дата)

О выборе темы курсовой работы

Прошу утвердить тему курсовой работы «Работа в отладчике

по дисциплине Разработка приложений на платформе 1С и назначить руководителем канд. физ-мат. наук, доцента Кустова Андрея Игоревича .

(ученая степень (при наличии), ученое звание (при наличии), должность, Ф.И.О. преподавателя)

Иванов (Подпись) »

# СОГЛАСОВАНО

канд. физ-мат. наук, доцент Кустов А.И. Кустов

(ученое звание, ученая степень, должность) (Подпись) (И.О. Фамилия)

21

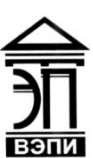

# **Автономная некоммерческая образовательная организация высшего образования «Воронежский экономико-правовой институт» (АНОО ВО «ВЭПИ»)**

# {НАИМЕНОВАНИЕ ФАКУЛЬТЕТА}

# {НАИМЕНОВАНИЕ КАФЕДРЫ}

# **КУРСОВАЯ РАБОТА**

по дисциплине «{Наименование дисциплины}»

**{Тема курсовой работы}**

Выполнил: обучающийся n курса {форма} формы обучения группы {шифр учебной группы} {Фамилия, имя, отчество}

Руководитель: {ученая степень, должность} {Фамилия, имя, отчество}

Воронеж 2018

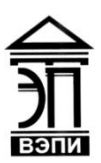

**Филиал Автономной некоммерческой образовательной организации высшего образования «Воронежский экономико-правовой институт» в г. {Город} (Филиал АНОО ВО «ВЭПИ» в г. {Город})**

# {НАИМЕНОВАНИЕ ФАКУЛЬТЕТА}

{НАИМЕНОВАНИЕ КАФЕДРЫ}

# **КУРСОВАЯ РАБОТА**

по дисциплине «{Наименование дисциплины}»

**{Тема курсовой работы}**

Выполнил: обучающийся n курса {форма} формы обучения группы {шифр учебной группы} {Фамилия, имя, отчество}

Руководитель: {ученая степень, должность} {Фамилия, имя, отчество}

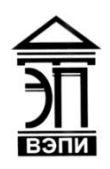

**Автономная некоммерческая образовательная организация высшего образования «Воронежский экономико-правовой институт» (АНОО ВО «ВЭПИ»)**

Экономический факультет

Кафедра прикладной информатики

# **КУРСОВАЯ РАБОТА**

по дисциплине: «Разработка приложений на платформе 1С»

**Тема курсовой работы:** Работа в отладчике

 Выполнил: обучающийся 4 курса очной формы обучения группы ПИ-173-1103-фн Иванов Алексей Александрович

 Руководитель: канд.физ-мат.наук, доцент Кустов Андрей Игоревич

Воронеж 2018

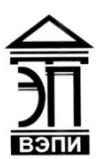

**Филиал Автономной некоммерческой образовательной организации высшего образования «Воронежский экономико-правовой институт» в г. Старый Оскол (Филиал АНОО ВО «ВЭПИ» в г. Старый Оскол)**

Экономический факультет

Кафедра прикладной информатики

# **КУРСОВАЯ РАБОТА**

по дисциплине: «Разработка приложений на платформе 1С»

**Тема курсовой работы:** Работа в отладчике

 Выполнил: обучающийся 2 курса очной формы обучения группы ПИ-173-1103 Федоров Семен Иванович

 Руководитель: канд. тех. наук, доцент Бут Татьяна Павловна

Старый Оскол 2018

#### **ОТЗЫВ РУКОВОДИТЕЛЯ**

на курсовую работу по дисциплине

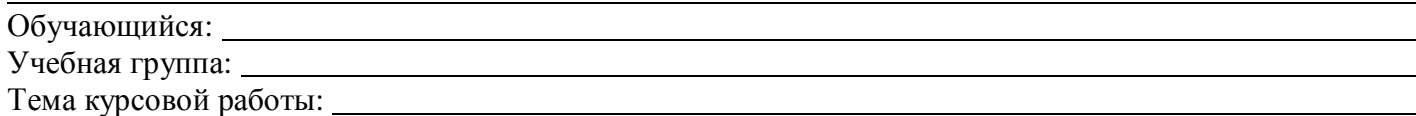

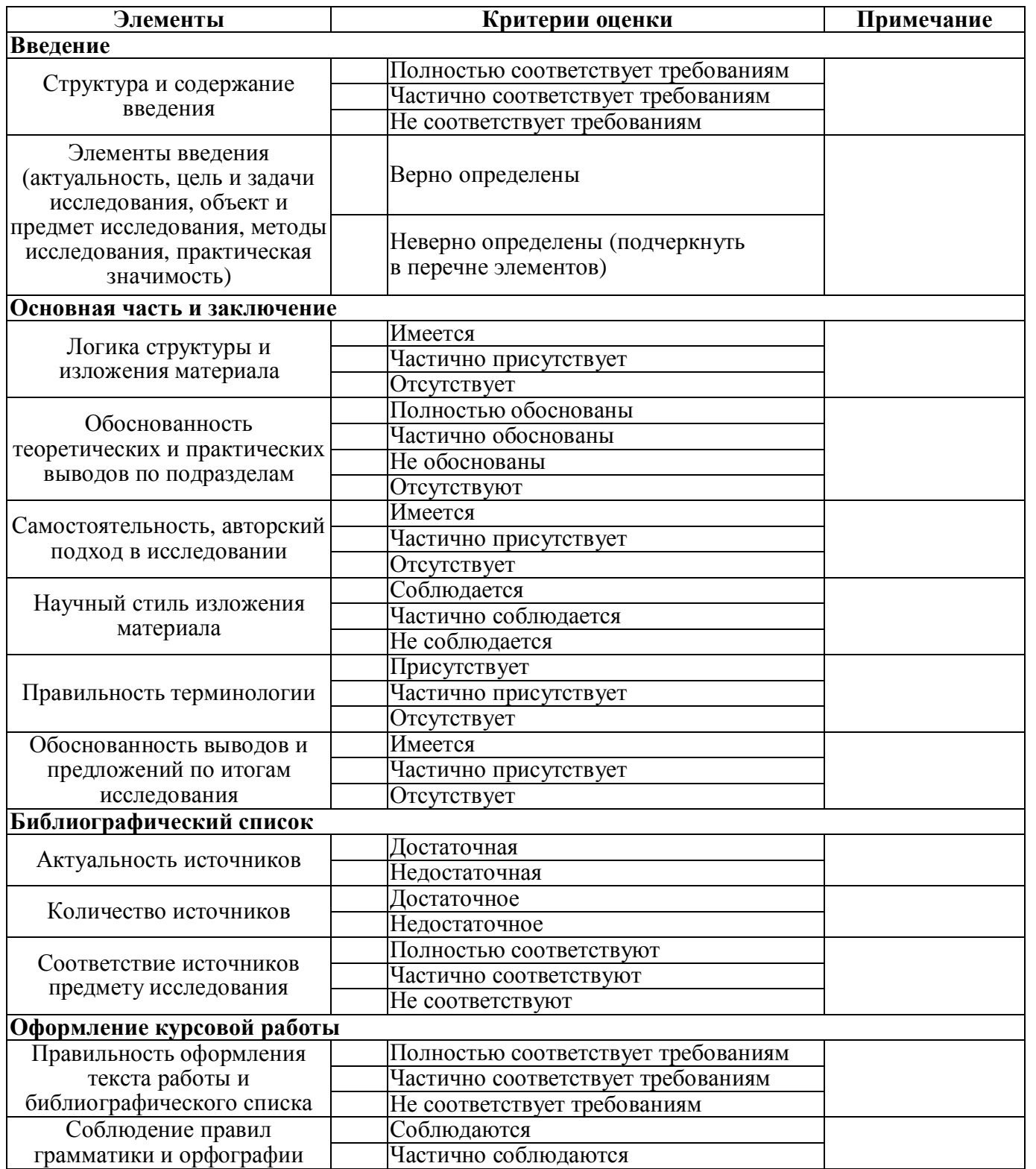

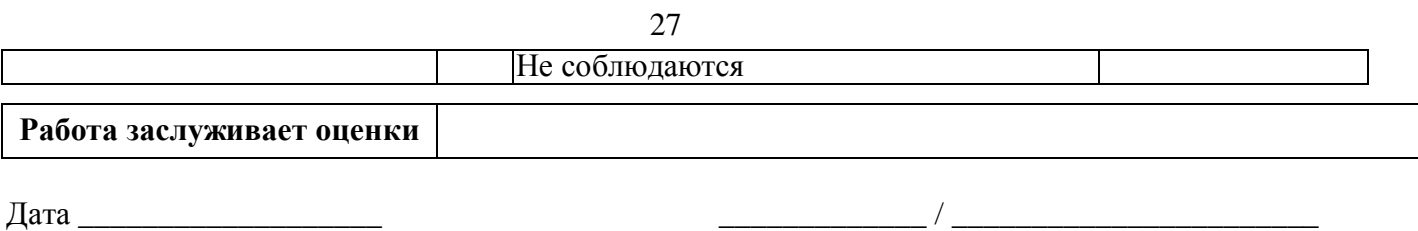

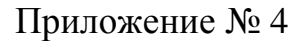

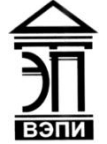

**Автономная некоммерческая образовательная организация высшего образования «Воронежский экономико-правовой институт» (АНОО ВО «ВЭПИ»)**

#### **РЕЦЕНЗИЯ**

на курсовую работу по дисциплине

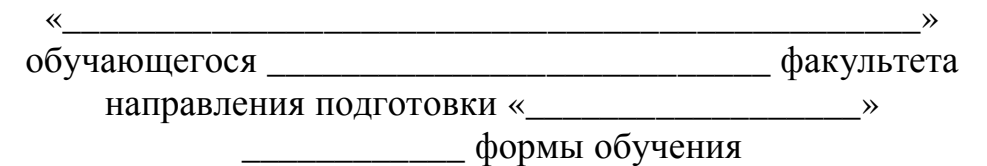

\_\_\_\_\_\_\_\_\_\_\_\_\_\_\_\_\_\_\_\_\_\_\_\_\_\_\_\_\_\_\_\_\_\_\_\_\_\_\_\_\_\_\_\_\_\_\_\_\_\_\_\_\_\_\_\_\_\_\_

Тема курсовой работы: « и поставляет и поставляет и поставляет и поставляет и поставляет и поставляет и постав

Объем курсовой работы: \_\_\_\_\_\_\_\_\_\_\_\_\_\_\_\_\_\_\_\_\_\_\_\_\_\_\_\_\_\_\_\_\_\_\_\_\_.

Актуальность и практическая значимость темы: \_\_\_\_\_\_\_\_\_\_\_\_\_\_\_\_\_\_\_\_\_\_\_\_\_\_\_\_\_\_\_\_\_\_\_

Содержание курсовой работы: \_\_\_\_\_\_\_\_\_\_\_\_\_\_\_\_\_\_\_\_\_\_\_\_\_\_\_\_\_\_\_\_.

Полнота использования фактических материалов: \_\_\_\_\_\_\_\_\_\_\_\_\_\_.

Оценка теоретической подготовки обучающегося: \_\_\_\_\_\_\_\_\_\_\_\_\_\_.

Отмеченные в курсовой работе недостатки: \_\_\_\_\_\_\_\_\_\_\_\_\_\_\_\_\_\_\_\_\_.

Общая оценка курсовой работы: \_\_\_\_\_\_\_\_\_\_\_\_\_\_\_\_\_\_\_\_\_\_\_\_\_\_\_\_\_\_.

#### *Должность И.О. Фамилия*

*\*Подчеркивания в макете заменяются текстом. В итоге рецензия должна получиться без линий.*

Приложение № 5

 $\overline{\phantom{a}}$   $\rightarrow$ 

#### **СПРАВКА**

о результатах проверки курсовой работы на наличие заимствований (проверка на плагиат)

Ф.И.О. обучающегося:

Направление подготовки (специальность): «

Учебная группа:

Учебный предмет, курс, дисциплина (модуль):

Тема курсовой работы: «

Курсовая работа проверена на наличие заимствования материалов в системе «Антиплагиат». Доля оригинального текста составила \_\_\_\_ %.

 $\rightarrow$ 

<u> 1980 - Johann Stoff, deutscher Stoffen und der Stoffen und der Stoffen und der Stoffen und der Stoffen und de</u>

Руководитель

(Подпись) (И.О. Фамилия)